# ФГБОУ ВО «БАШКИРСКИЙ ГОСУДАРСТВЕННЫЙ УНИВЕРСИТЕТ»

## Факультет математики и информационных технологий

Утверждено: на заседании кафедры ИТиКМ протокол № 6 от 26.01.2021 г. Зав. кафедрой АДДУ А.М. Болотнов

 $-$ 

Согласовано: Председатель УМК ФМИИТ

А.М. Ефимов

# РАБОЧАЯ ПРОГРАММА ДИСЦИПЛИНЫ (МОДУЛЯ)

*дисциплина*

Информатика и программирование. Практикум

Факультативная часть

ПРОГРАММА БАКАЛАВРИАТА

*Направление подготовки (специальность):* 09.03.03 — прикладная информатика

*Направленность (профиль) подготовки:* Информационные и вычислительные технологии

Квалификация — бакалавр

Разработчик

доцент кафедры ИТиКМ, к.ф.-м.н.  $\mathbb{Q}_{\leftarrow}$  Коробчинская О.Г.

Для приема 2021 г.

Уфа 2021г.

# **СПИСОК ДОКУМЕНТОВ И МАТЕРИАЛОВ**

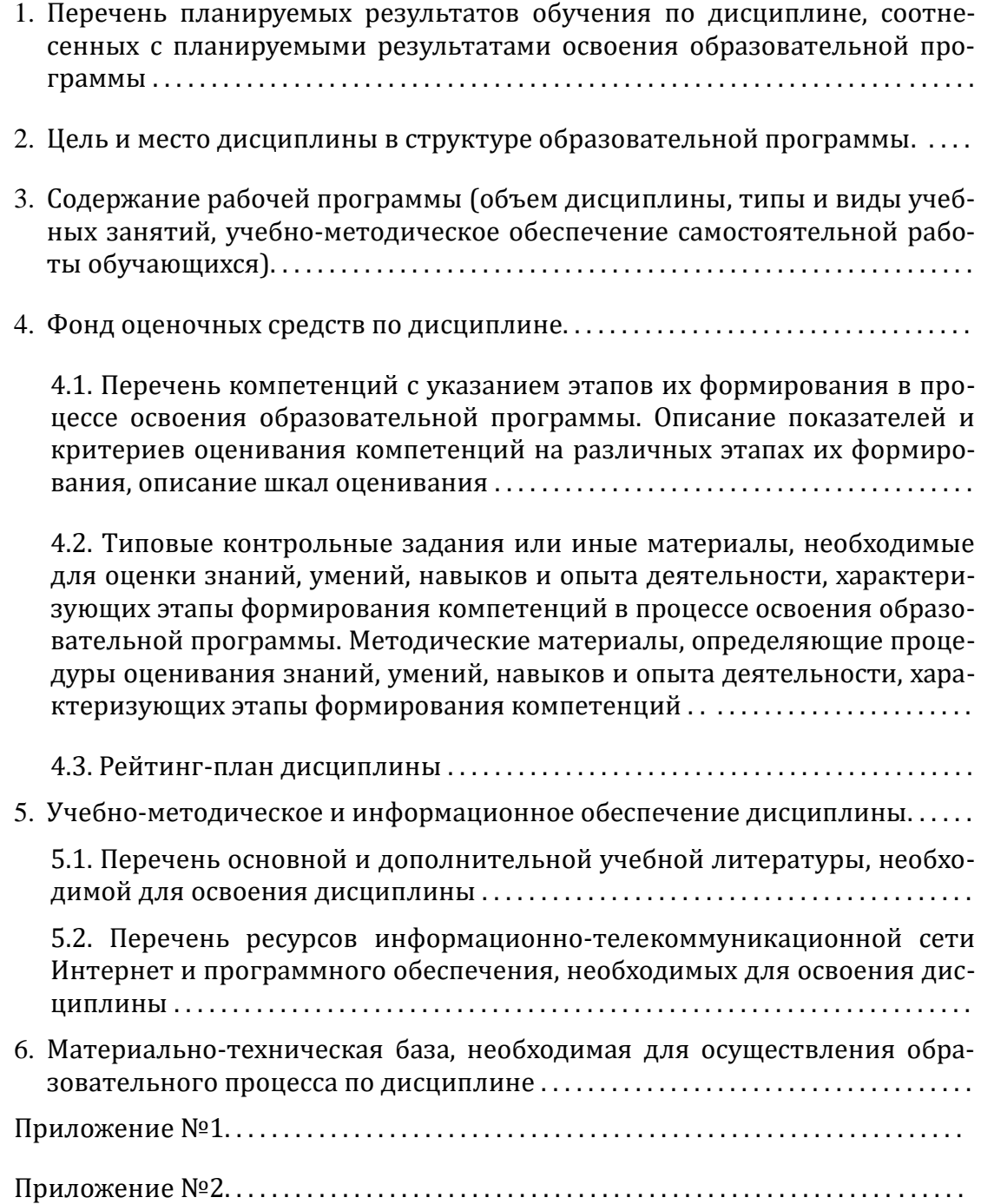

## 1. ПЕРЕЧЕНЬ ПЛАНИРУЕМЫХ РЕЗУЛЬТАТОВ ОБУЧЕНИЯ ПО ДИСЦИПЛИНЕ, СООТНЕСЕННЫХ С ПЛАНИРУЕМЫМИ РЕЗУЛЬТАТАМИ ОСВОЕНИЯ ОБРАЗОВАТЕЛЬНОЙ ПРОГРАММЫ

(с ориентацией на карты компетенций)

В результате освоения образовательной программы обучающийся должен овладеть следующими результатами обучения по дисциплине:

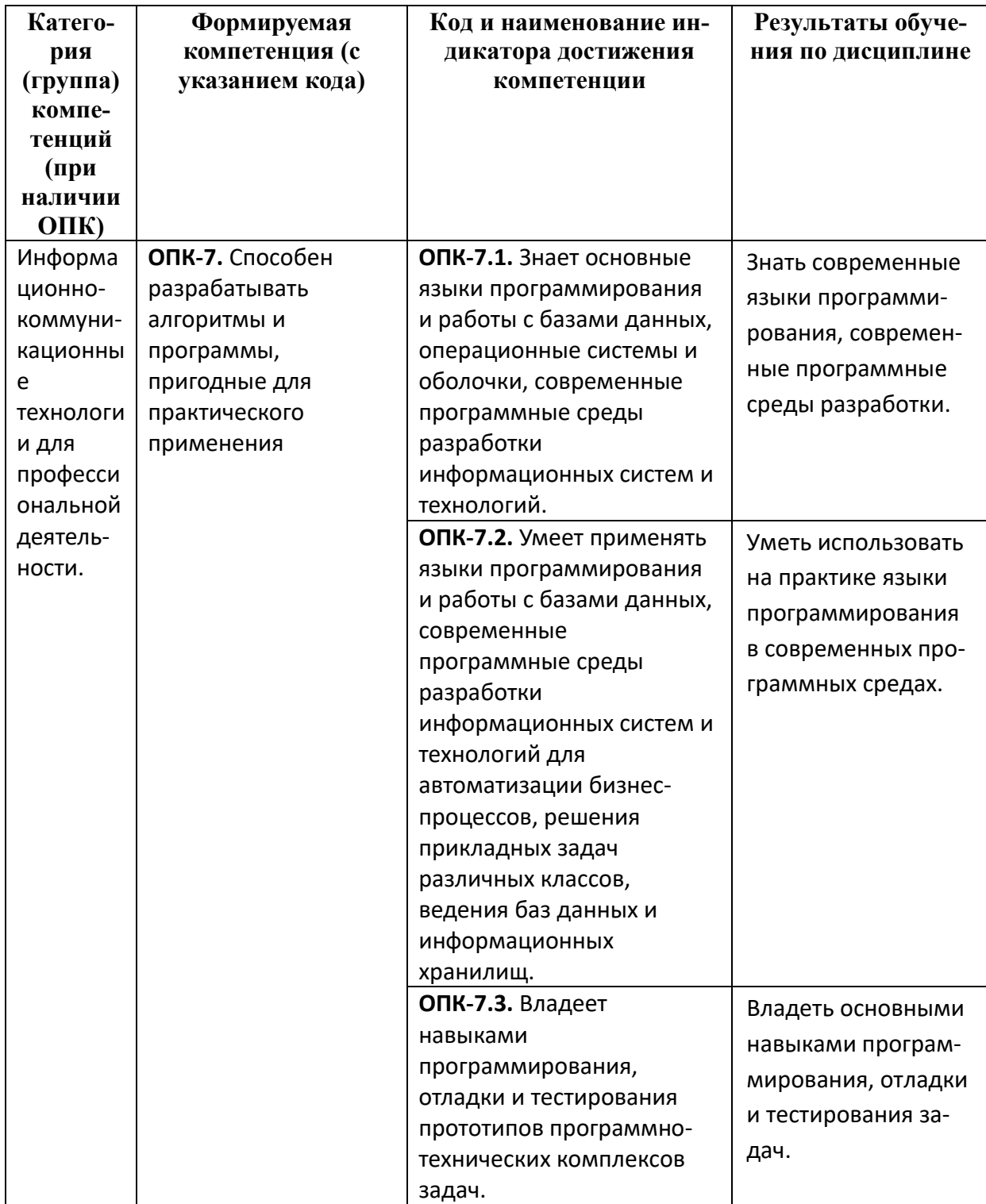

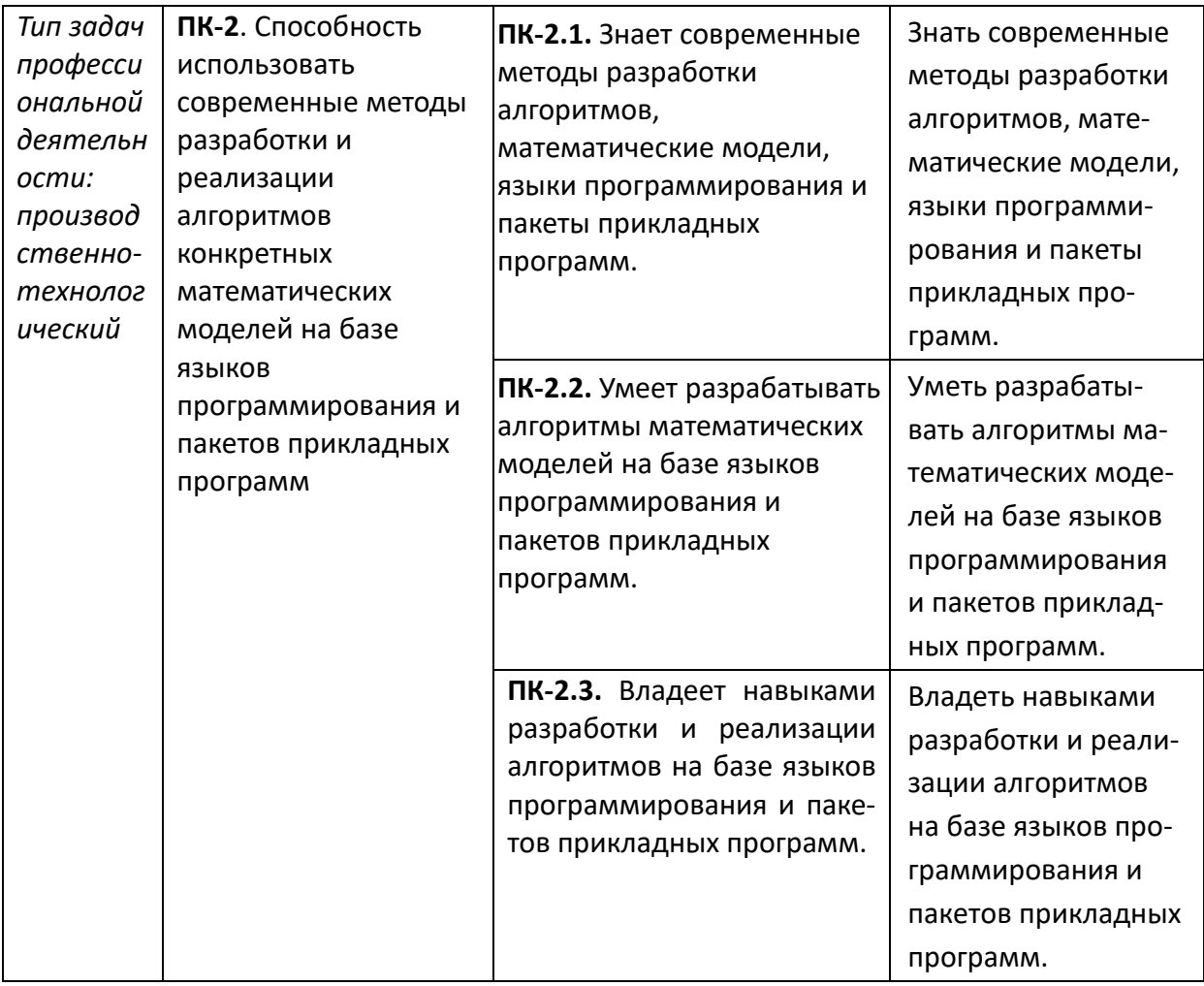

### **2. ЦЕЛЬ И МЕСТО ДИСЦИПЛИНЫ В СТРУКТУРЕ ОСНОВНОЙ ОБРАЗОВАТЕЛЬНОЙ ПРОГРАММЫ**

Дисциплина «*Информатика и программирование. Практикум»* относится к циклу ФТД Факультативы — вариативная часть.

В соответствии с учебным планом по направлению подготовки 09.03.03 — Прикладная информатика, дисциплина изучается на 1 курсе во 2 семестре и на 2 курсе в 3 и 4 семестрах.

Целями освоения дисциплины «Информатика и программирование. Практикум» являются формирование у будущих специалистов практических навыков по основам алгоритмизации вычислительных процессов и программированию решения вычислительных и других задач, развитие умения работы с персональным компьютером на высоком пользовательском уровне; формирование способностей применять к решению прикладных задач базовые алгоритмы обработки информации, системный подход и математические методы в формализации решения задач.

Для освоения дисциплины необходимы компетенции, сформированные в рамках изучения следующих дисциплин:

- *Информатика и программирование* (1, 2 семестры);
- *Практика на ЭВМ* (1, 2 семестры).

Дисциплина «*Информатика и программирование. Практикум»* взаимосвязана с модулями математического цикла:

- *Проектный практикум* (6, 7 семестры);
- *Численные методы* (7 семестр).

### **3. СОДЕРЖАНИЕ РАБОЧЕЙ ПРОГРАММЫ**

(ОБЪЕМ ДИСЦИПЛИНЫ, ТИПЫ И ВИДЫ УЧЕБНЫХ ЗАНЯТИИ , УЧЕБНО-МЕТОДИЧЕСКОЕ ОБЕСПЕЧЕНИЕ САМОСТОЯТЕЛЬНОИ РАБОТЫ ОБУЧАЮЩИХСЯ)

*Содержание рабочей программы представлено в Приложении № 1*

### 4. ФОНД ОЦЕНОЧНЫХ СРЕДСТВ ПО ДИСЦИПЛИНЕ

## 4.1. Перечень компетенций с указанием этапов их формирования в процессе освоения образовательной программы. Описание показателей и критериев оценивания компетенций на различных этапах их формирования, описание шкал оценивания

Код и формулировка компетенции:

ОПК-7. Способен разрабатывать алгоритмы и программы, пригодные для

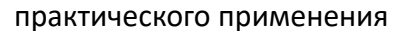

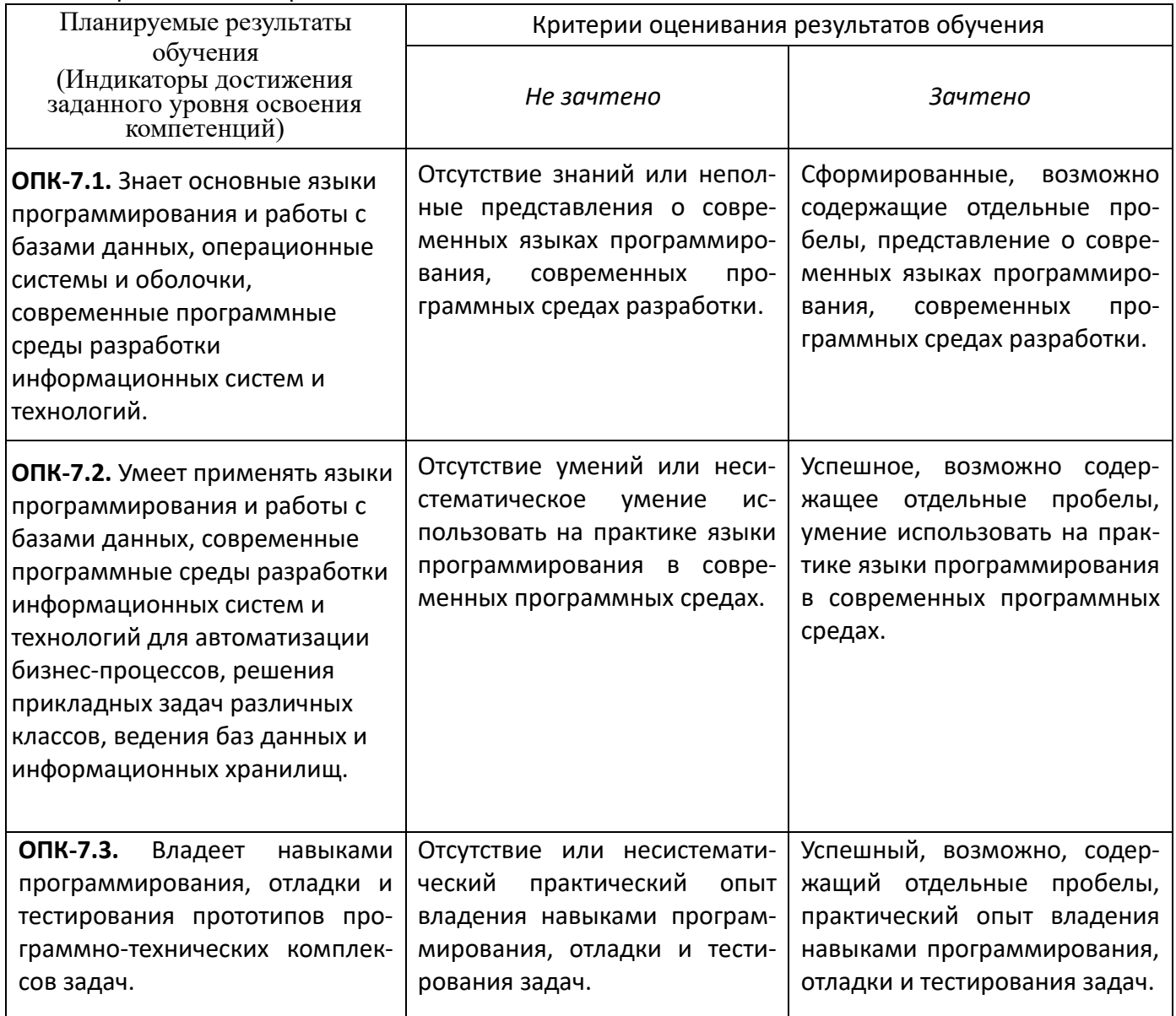

ПК-2. Способность использовать современные методы разработки и реализации алгоритмов конкретных математических моделей на базе языков программирования и пакетов прикладных программ

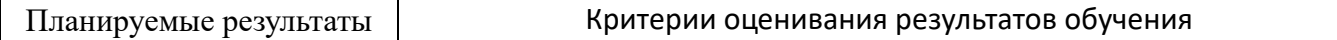

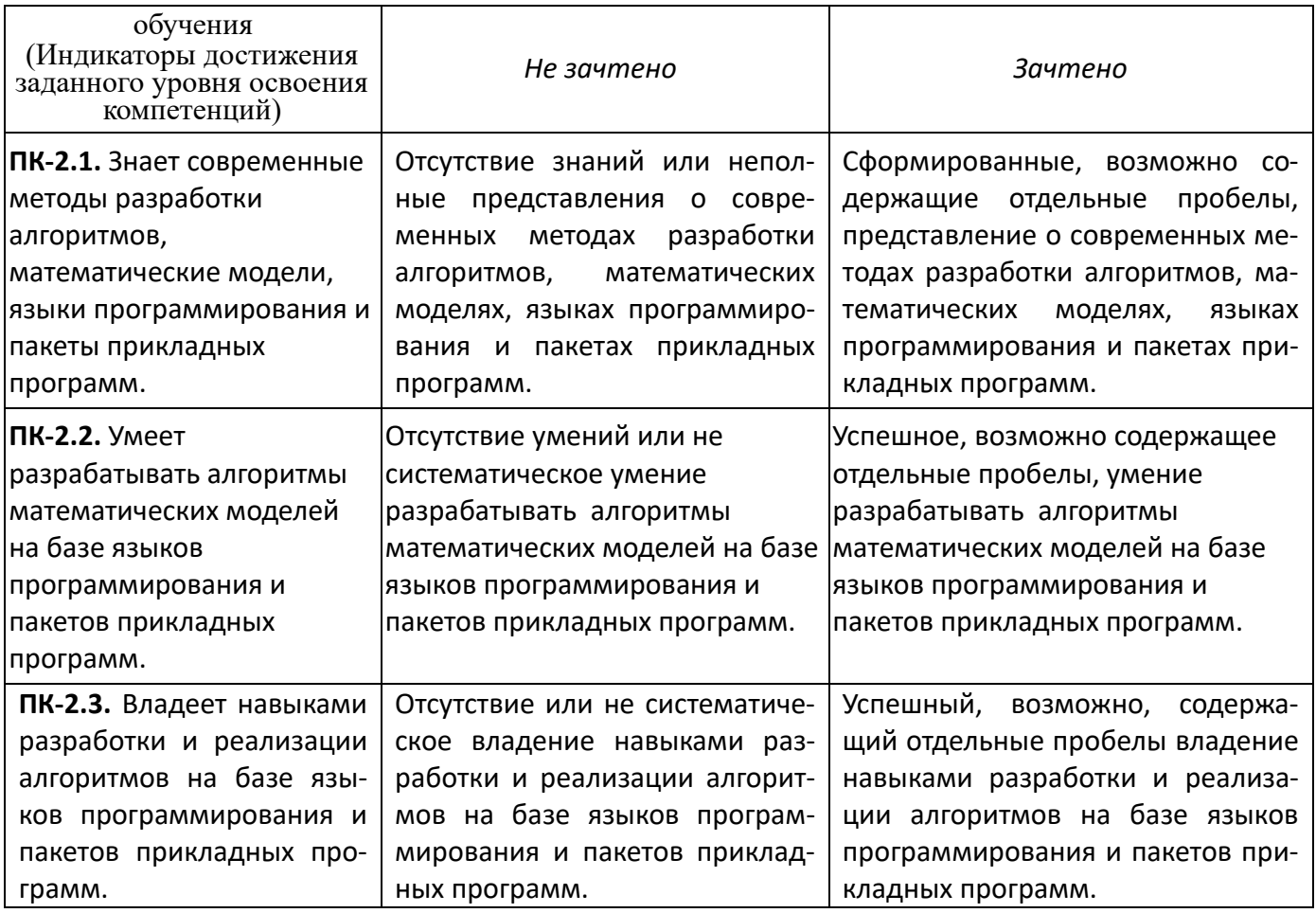

Критериями оценивания являются баллы, которые выставляются преподавателем за виды деятельности (оценочные средства) по итогам изучения модулей (разделов дисциплины), перечисленных в рейтинг-плане дисциплины.

Зачет по итогам текущего и рубежного контроля: текущий контроль максимально 50 баллов, рубежный - 50 баллов, поощрительные баллы - 10 баллов. Для получения зачета необходимо 60 или более баллов из 110 возможных

Шкала оценивания:

для зачета:

зачтено - от 60 до 110 рейтинговых баллов (включая 10 поощрительных баллов), не зачтено - от 0 до 59 рейтинговых баллов).

4.2. Типовые контрольные задания или иные материалы, необходимые для оценки знаний, умений, навыков и опыта деятельности, характеризующих этапы формирования компетенций в процессе освоения образовательной программы. Методические материалы, определяющие процедуры оценивания знаний, умений, навыков и опыта деятельности, характеризующих этапы формирования компетенций

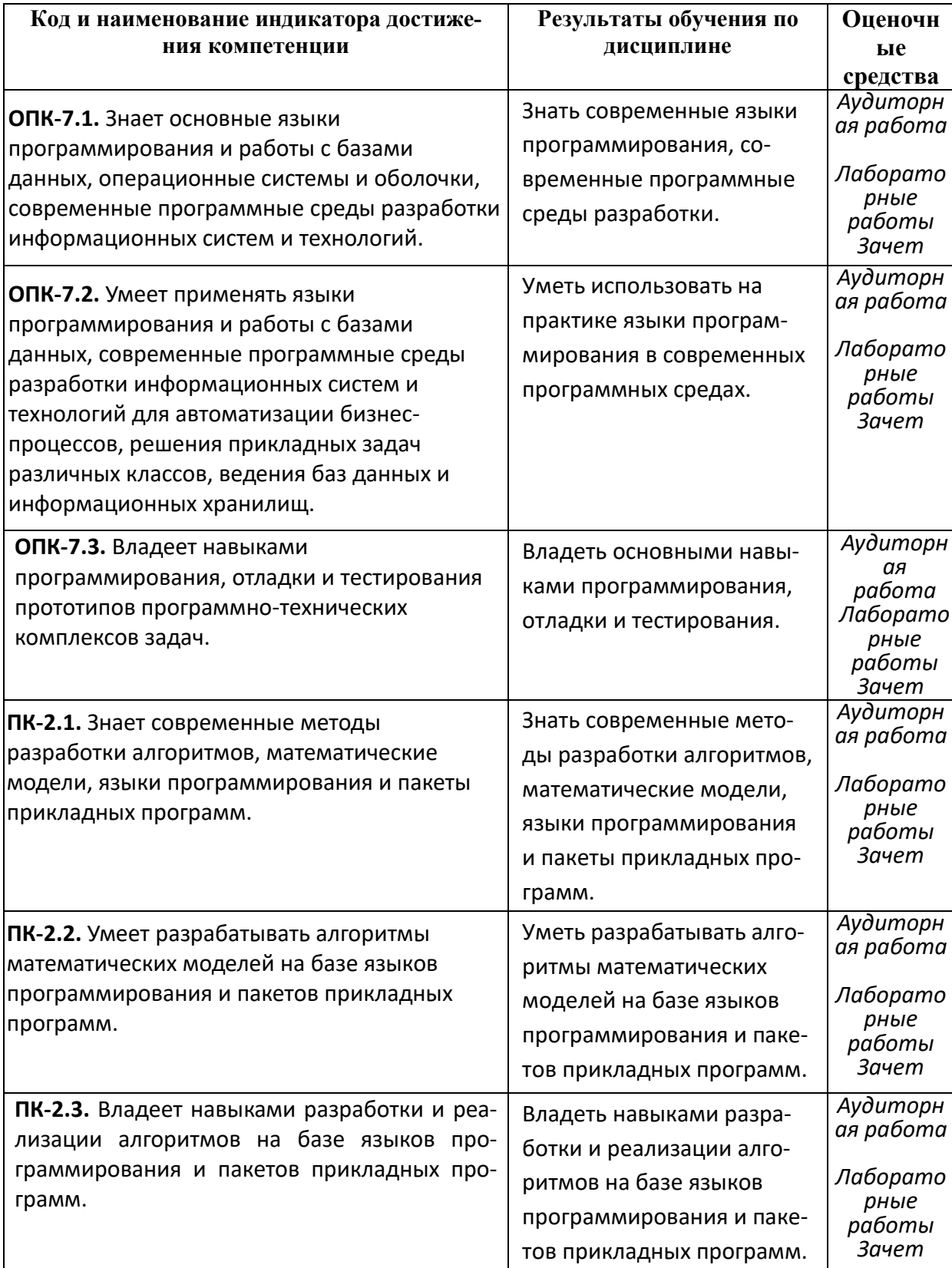

### АУДИТОРНАЯ РАБОТА

Студенты получают весь набор заданий на текуший семестр на первом занятии. Каждое задание в случае необходимости обсуждается в индивидуальном порядке с преподавателем. Аудиторная работа предполагает разработку алгоритма решения поставленной задачи. Контроль выполнения осуществляется посредством записи алгоритма в виде блок-схемы или псевдокода. Проводится совместное обсуждение выполненной работы всей группой студентов,

Критерии оценивания:

2 балла - не содержащая существенных ошибок, возможно имеющая мелкие недочеты, запись алгоритма;

1 балл - в целом верная, возможно содержащая единичные логические ошибки, запись алгоритма

0 баллов - запись алгоритма, содержащая многочисленные логические ошибки.

В блок-схемах используется следующие геометрические фигуры:

Терминатор. Определяет начальную и конечную точки алгоритма. Терминатор соединен с другими фигурами только одной линией: из начальной точки выходит линия со стрелкой, а в конечную - входит.

Ввод и вывод данных. Фрагмент программы, в котором пользователь вводит данные или алгоритм выводит результаты.

Обработка данных. Отображает любую операцию, выполняемую алгоритмом, например присваивание переменной значения

Структура принятия решения. Фрагмент алгоритма, в котором принимается решение о направлении вычислительного процесса. В ромб всегда входит одна линия, а выходит две. Одна из выходящих линий отмечается словом "Да" ("Истина"); а другая - "Нет" ("Ложь").

Предопределенный процесс. Эта фигура отображает группу операций, например вычисление факториала.

Линия. Соединяет две фигуры блок-схемы и показывает последовательность выполняемых алгоритмом операций.

### ВОПРОСЫ ДЛЯ ПОДГОТОВКИ К ЗАНЯТИЯМ 2 СЕМЕСТРА

- $1.$ Алгоритмизация и программирование.
- $2.$ Принципы разработки программ в C++
- $\mathcal{E}$ Среда разработки MS Visual Studio
- $\overline{4}$ . Структуры принятия решений.
- $5<sub>1</sub>$ Циклические структуры.
- 6. Структурное программирование
- 7. Сортировка и поиск.
- 8. Структуры данных
- 9. Файлы.

#### ВОПРОСЫ ДЛЯ ПОДГОТОВКИ К ЗАНЯТИЯМ 4 СЕМЕСТРА

- 10. Maple. Функции. Преобразование математических выражений
- 11. Графика Maple. Решение алгебраических и тригонометрических уравнений и неравенств
- 12. Maple. Исследование функции. Интегрирование.
- 13. Maple. Линейная алгебра.
- $14.$ Maple. Решение дифференциальных уравнений и их систем. Геометрические построения, связанные с ОДУ.

### ТЕМЫ ЛАБОРАТОРНЫХ РАБОТ 2 СЕМЕСТРА

ЛАБОРАТОРНАЯ РАБОТА № 1.

Разветвления. Безусловный переход.

1. Дано действительное число а. Вычислить  $f(a)$ , если

$$
f(x) = \begin{cases} x^2 - 1, & x \le -1 \\ x^3 + 1, & -1 < x \le 0 \\ \frac{1}{x + 1}, & x > 0 \end{cases}
$$

ЛАБОРАТОРНАЯ РАБОТА № 2.

### Арифметические и итерационные циклы

Для заданного положительного  $\varepsilon = 10^{-6}$ , описывается как константа, и заданного  $x$ , вводится с клавиатуры, вычислить сумму ряда с точностью  $\varepsilon$ . Значение параметра  $m$ , входящего в некоторые варианты, вводится с клавиатуры. Значение полученной суммы сравнить с соответствующим значением в левой части равенства. Так же на печать выдать количество суммируемых членов ряда. Предусмотреть ограничение количества слагаемых ряда для предотвращения «зацикливания». Приложением должен быть также предусмотрен ввод чисел только из указанного диапазона.

1. 
$$
\sin x = x - \frac{x^3}{3!} + \frac{x^5}{5!} - \frac{x^7}{7!} + \frac{x^9}{9!} - \dots
$$
,  $|x| < 1$ .

### ЛАБОРАТОРНАЯ РАБОТА № 3.

Вычисление с хранением последовательностей. Двумерные массивы

- 1. Даны действительный числа  $a_1, ..., a_m$  (все числа попарно различны). Поменять в этой послеловательности местами наибольший и наименьший члены.
- $\overline{2}$ .

## ЛАБОРАТОРНАЯ РАБОТА № 4.

## Строки. Обработка последовательностей символов

1. Дана строка символов, состоящая из строчных и прописных букв. Преобразовать строку, заменив все вхождения прописных букв на строчные.

## ЛАБОРАТОРНАЯ РАБОТА № 5.

## Файлы. Текстовые файлы

1. Посчитать количество строк, находящихся между строками максимальной и минимальной длины текстового файла. Вывести эти строки в обратном порядке и сохранить результат в новом файле.

# ТЕМЫ ЛАБОРАТОРНЫХ РАБОТ 4 СЕМЕСТРА

### ЛАБОРАТОРНАЯ РАБОТА № 1.

Maple. Функции. Преобразование математических выражений

1) Записать функцию 
$$
f(x, y) = \frac{x^3y^2 - x^2y^3}{(xy)^5}
$$
 с помощью оператора присванвания и вы-

числите ее значения при  $y=1/a$  для  $x \in [-5a, 5a]$  с шагом a.

### ЛАБОРАТОРНАЯ РАБОТА № 2.

Графика Maple. Решение алгебраических и тригонометрических уравнений и нервенств

1. Построить на отдельных рисунках графики функций Бесселя первого рода  $J_n(x)$ для различных ее номеров *п* в интервале  $-20 < x < 20$ . Функции Бесселя вызываются командой BesselJ (n, x), где n - номер функции Бесселя, x - независимая переменная. Построить первые 4 функций Бесселя для  $n=0,1,2,3$ . Сделать подписи осей курсивом. Найдите все решения уравнения  $5\sin x + 12\cos x = 13$ 

#### ЛАБОРАТОРНАЯ РАБОТА № 3.

Maple. Исследование функции. Интегрирование

**1.** Вычислить площадь фигуры, ограниченной линиями  $y = x^2$  и  $y = x + 2$ .

### ЛАБОРАТОРНАЯ РАБОТА № 4.

#### Maple. Линейная алгебра

1. Решить матричное уравнение АХ=В. Проверить результат, пользуясь формулой  $EX = A^{-1}B$ 

### ЛАБОРАТОРНАЯ РАБОТА № 5.

Maple. Решение дифференциальных уравнений и их систем. Геометрические построения, связанные с ОДУ

1. Найти приближенное решение в виде степенного ряда и численое решение задачи

Коши для системы  $\begin{cases} \frac{dx}{dt} = y(t) \\ \frac{dy}{dt} = f(t,x,y) \end{cases}$   $\begin{cases} x(0)=0 \\ y(0)=b \end{cases}$ . Построить на одном рисунке графики

двух решений.

### Критерии оценки лабораторных работ (в баллах):

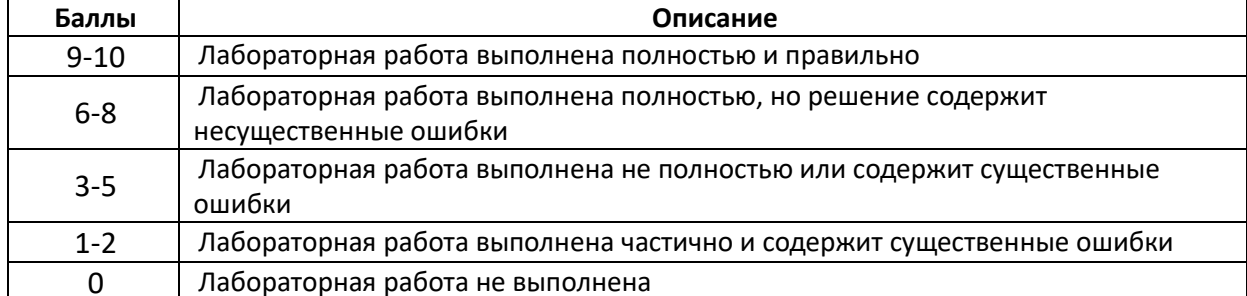

### *САМОСТОЯТЕЛЬНАЯ РАБОТА*

Самостоятельная работа студентов заключается в подготовке к занятиям и выполнении зачетных заданий с использованием рекомендованной учебно-методической литературы.

### **4.3. Рейтинг-план дисциплины**

*Рейтинг-план дисциплины представлен в Приложении № 2*

Зачет является оценочным средством для всех этапов освоения компетенций.

Зачет выставляется таким образом:

- зачтено от 60 до 110 (включая 10 поощрительных баллов),
- не зачтено от 0 до 59 баллов.

## **5. УЧЕБНО-МЕТОДИЧЕСКОЕ И ИНФОРМАЦИОННОЕ ОБЕСПЕЧЕНИЕ ДИСЦИПЛИНЫ**

## **5.1. Перечень основной и дополнительной учебной литературы, необходимой для освоения дисциплины**

### **Основная литература**

- 1. Дейл Н., Уимз Ч., Хедингтон М. Программирование на С++. "ДМК Пресс", 2007. 672с. https://e.lanbook.com/book/1219?category\_pk=1557#authors
- 2. Дьяконов В.П. Maple 10/11/12/13/14 в математических расчетах. "ДМК Пресс", 2011. 800с. [https://e.lanbook.com/book/3034#book\\_name](https://e.lanbook.com/book/3034#book_name)
- 3. Программирование. Сборник задач : учебное пособие / О. Г. Архипов, В. С. Батасова, П. В. Гречкина [и др.] ; под редакцией М. М. Марана. — Санкт-Петербург : Лань, 2019. — 140 с. — ISBN 978-5-8114-3857-0. — Текст : электронный // Лань : электронно-библиотечная система. — URL: <https://e.lanbook.com/book/121485>

### **Дополнительная литература**

- 4. Коробчинская О.Г., Болотнов А.М., Манапова А.Р., Файрузов М.Э., Галеева Г.Я., Трунов К.В., Гарифуллина С.Р., Полупанов Д.В., Колонских Д.М., Сагитова А.Р., Башмаков Р.А., Махота А.А., Салимов Р.К., Галимов Р.Ю.; Яковлев А.В., Назмутдинова Л.Р. Практика на ЭВМ. Методические указания с лабораторными работами для бакалавров 1 курса факультета математики и информационных технологий. Уфа: РИЦ БашГУ, 2019. 48 с. //ЭЧЗ режим доступа [https://elib.bashedu.ru/dl/local/Korobchinskaja%20i%20dr\\_sost\\_Praktika%20na%20E](https://elib.bashedu.ru/dl/local/Korobchinskaja%20i%20dr_sost_Praktika%20na%20EVM_mu_2019.pdf/view) [VM\\_mu\\_2019.pdf/view](https://elib.bashedu.ru/dl/local/Korobchinskaja%20i%20dr_sost_Praktika%20na%20EVM_mu_2019.pdf/view)
- 5. Коробчинская О.Г., Коробчинский А.В, Маликова Л.Е. Введение в Maple. Учебное пособие. - РИЦ БашГУ, 2010. - 122 с. <https://bashedu.bibliotech.ru/Catalog/Index>
- 6. Коробчинская О.Г. Информатика и программирование. Практикум: методические указания с лабораторными работами для бакалавров 1 курса факультета математики и информационных технологий. / О.Г. Коробчинская, Р.А. Башмаков, А.А. Махота, А.Р. Манапова – Уфа: РИЦ БашГУ, 2019. – 25 c. //ЭЧЗ режим доступа

[https://elib.bashedu.ru/dl/local/Korobchinskaja%20i%20dr\\_sost\\_Informat%20i%20pro](https://elib.bashedu.ru/dl/local/Korobchinskaja%20i%20dr_sost_Informat%20i%20programm_Pr_mu_2019.pdf/view) gramm Pr\_mu\_2019.pdf/view

## **5.2. Перечень ресурсов информационно-телекоммуникационной сети Интернет и программного обеспечения, необходимых для освоения дисциплины**

- 7. Электронная библиотечная система «ЭБ БашГУ» <https://elib.bashedu.ru/>
- 8. Электронная библиотечная система «Университетская библиотека онлайн» - <https://biblioclub.ru/>
- 9. Электронная библиотечная система издательства «Лань» <https://e.lanbook.com/>
- 10. Электронныи каталог Библиотеки БашГУ <http://www.bashlib.ru/catalogi/>
- 11. Универсальная Базы данных EastView (доступ к электронным научным журналам) - <https://dlib.eastview.com/browse>
- 12. Научная электронная библиотека elibrary.ru (доступ к электронным научным журналам)

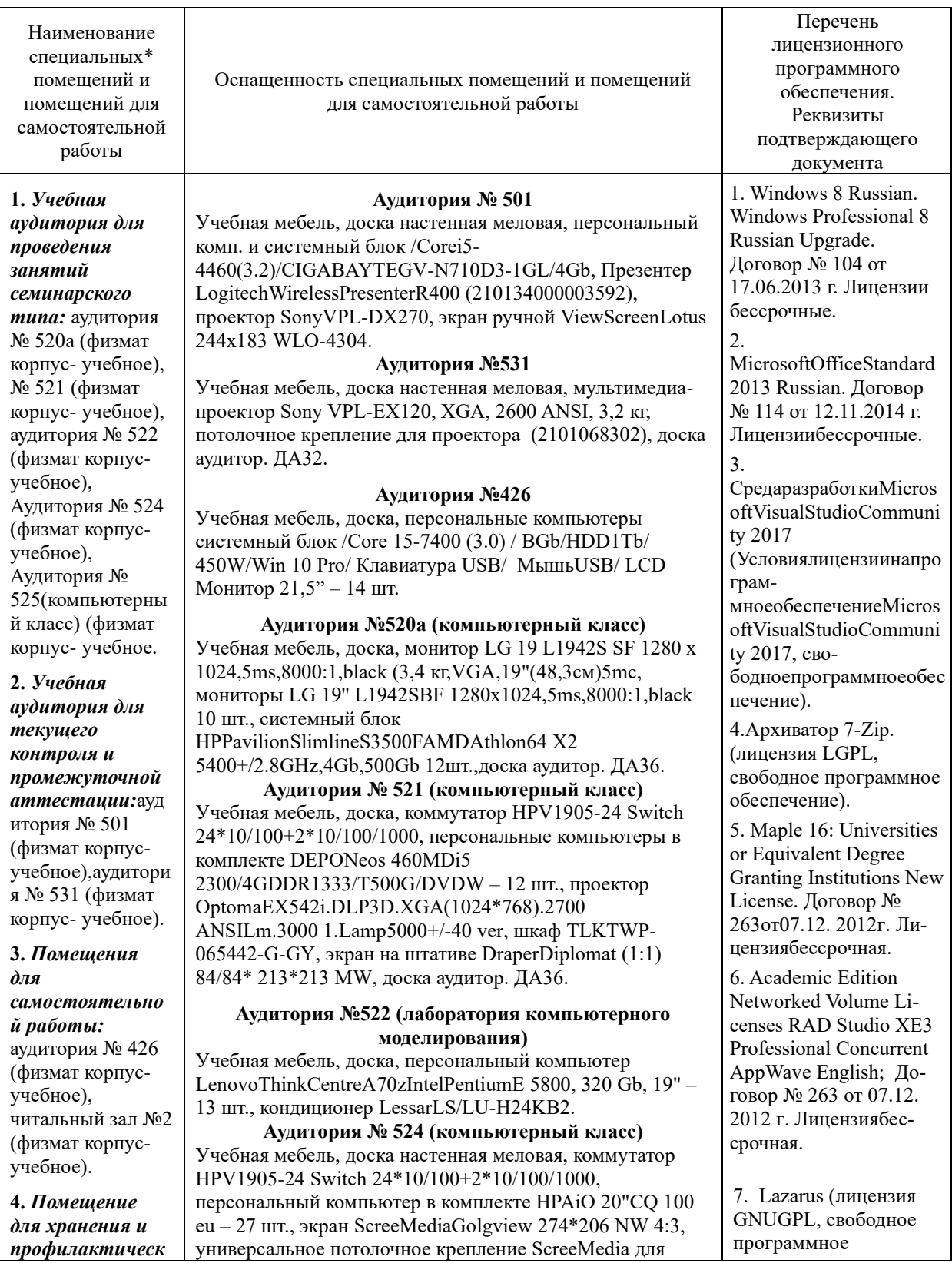

## **6. МАТЕРИАЛЬНО-ТЕХНИЧЕСКАЯ БАЗА, НЕОБХОДИМАЯ ДЛЯ ОСУЩЕСТВЛЕНИЯ ОБРАЗОВАТЕЛЬНОГО ПРОЦЕССА ПО ДИСЦИПЛИНЕ**

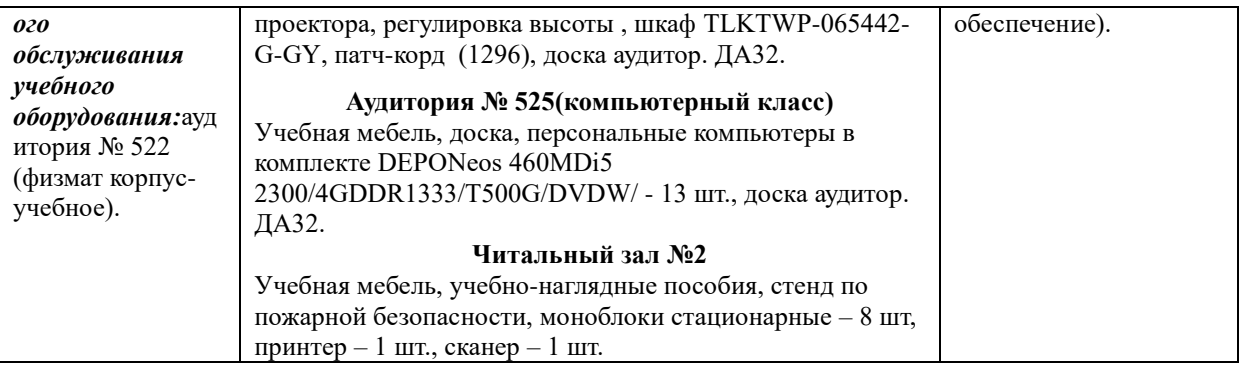

## ФЕДЕРАЛЬНОЕ ГОСУДАРСТВЕННОЕ БЮДЖЕТНОЕ ОБРАЗОВАТЕЛЬНОЕ УЧРЕЖДЕНИЕ ВЫСШЕГО ОБРАЗОВАНИЯ "БАШКИРСКИЙ ГОСУДАРСТВЕННЫЙ УНИВЕРСИТЕТ"

# **СОДЕРЖАНИЕ РАБОЧЕЙ ПРОГРАММЫ**

## дисциплины **Информатика и программирование. Практикум** на 1, 3, 4 семестр

*Очная форма обучения*

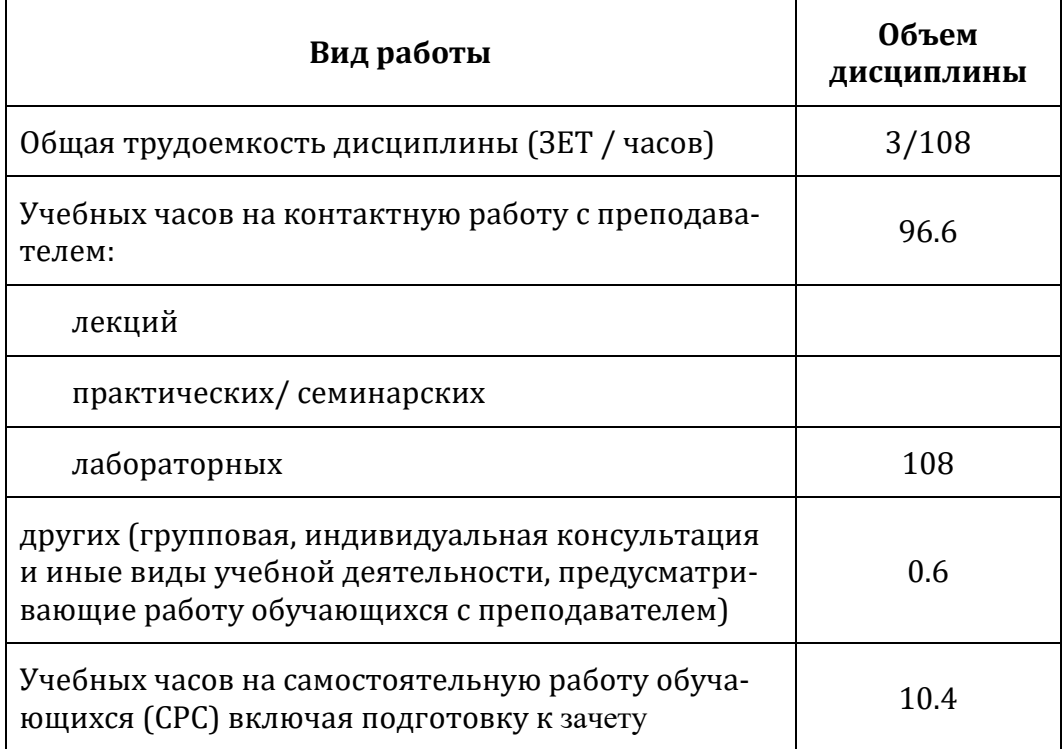

Формы контроля: зачет 1, 3, 4 семестр

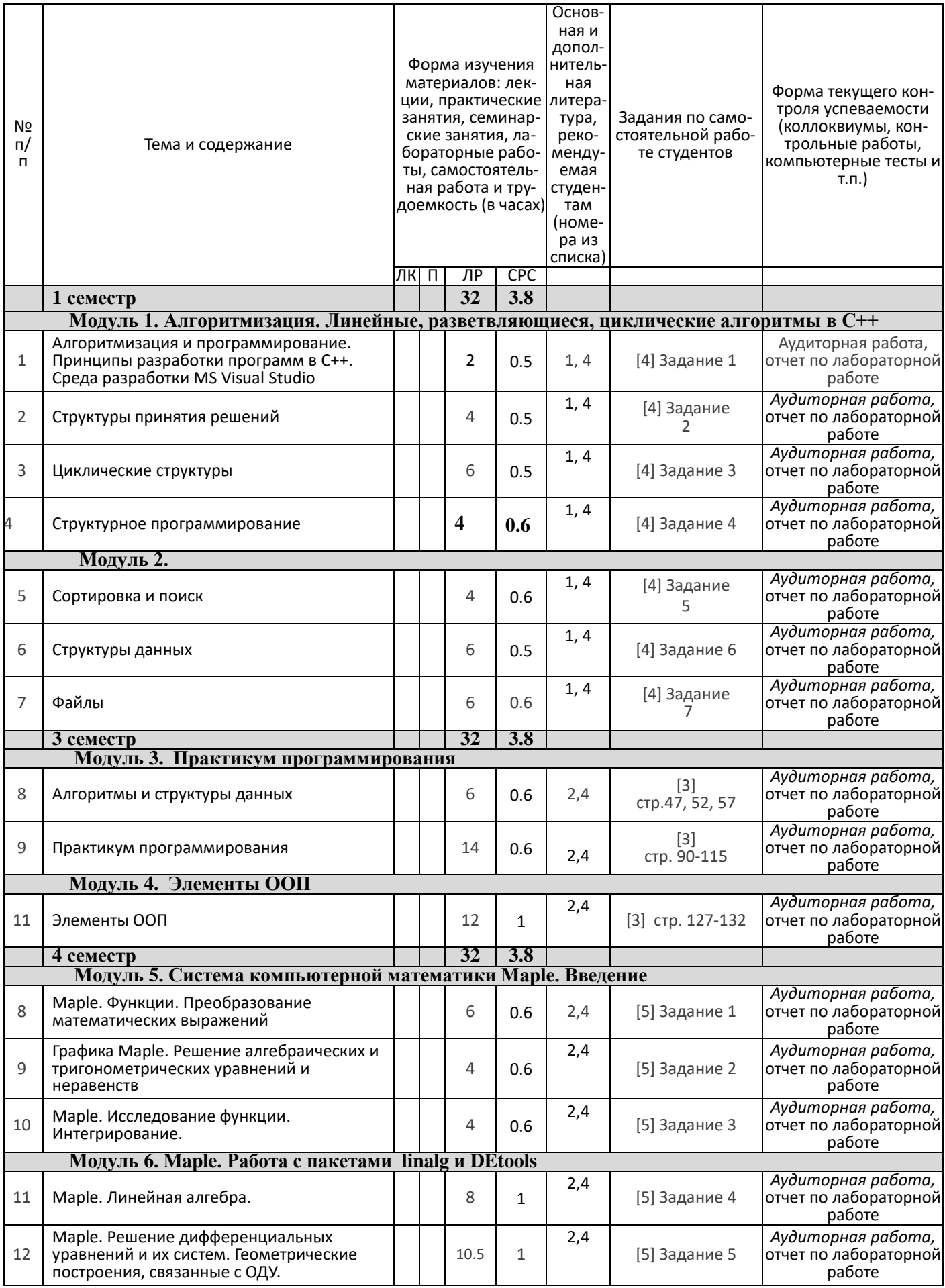

# **Рейтинг–план дисциплины**

# *Информатика и программирование. Практикум*

направление подготовки 09.03.03 — Прикладная информатика, курс 1, семестр 1

Рейтинг-план №1 (зачет)

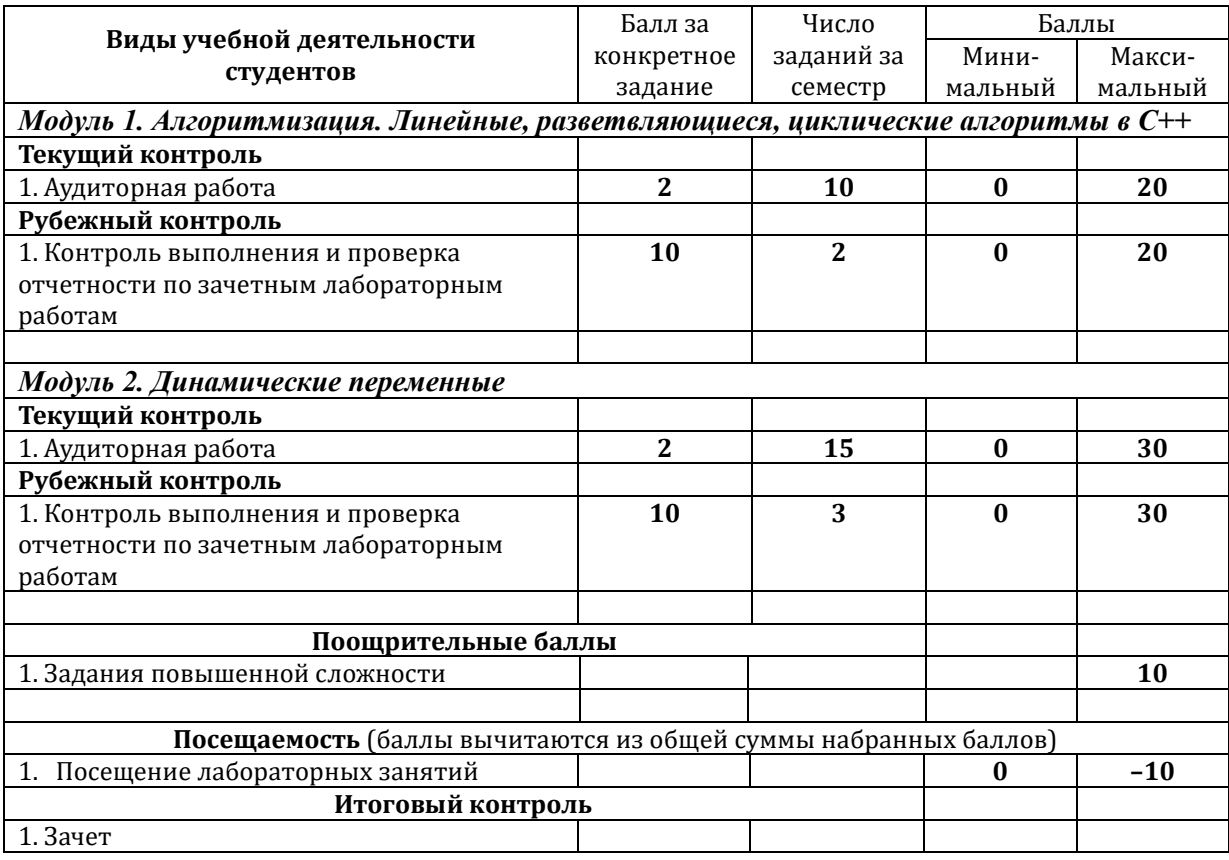

# **Рейтинг–план дисциплины**

# *Информатика и программирование. Практикум*

направление подготовки 09.03.03 — Прикладная информатика, курс 2, семестр 3

Рейтинг-план №2 (зачет)

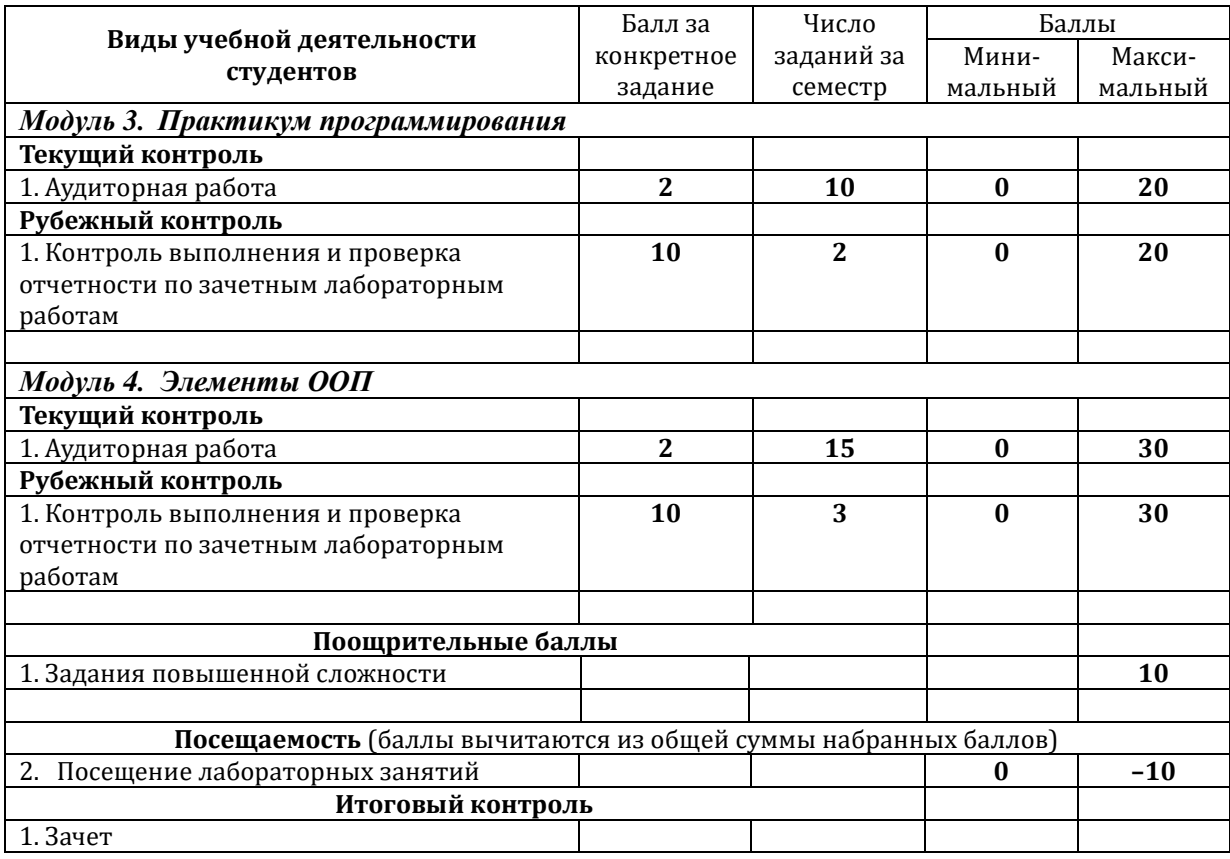

# **Рейтинг–план дисциплины**

# *Информатика и программирование. Практикум*

направление подготовки 09.03.03 — Прикладная информатика, курс 2, семестр 4

Рейтинг-план №3 (зачет)

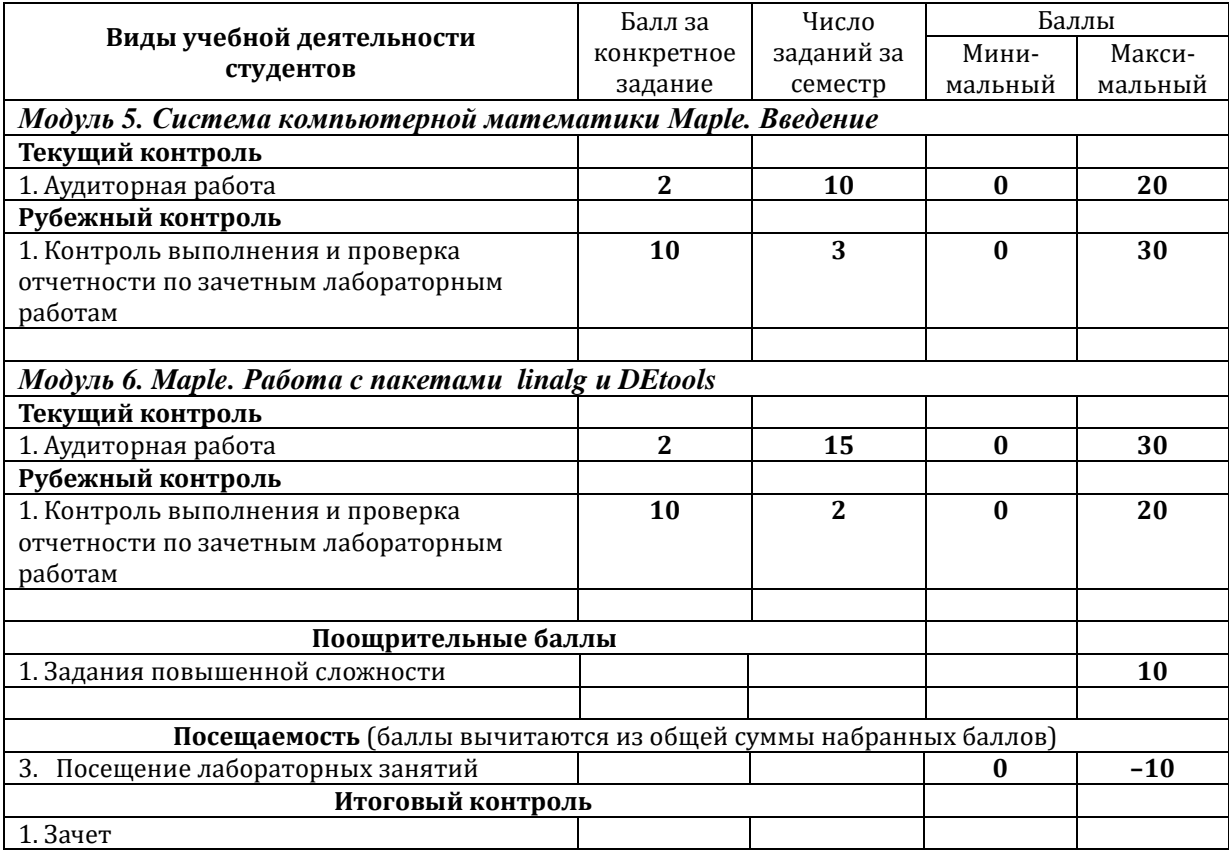